## **Corsi collettivi, lezioni individuali e carnet di lezioni - Ricomprensione delle lezioni a carnet aperto all'interno di un carnet di lezione**

*di* 

Pagina web della guida: [http://wiki.scuolasemplice.it/amministrazione/didattica/corsi-collettivi-lezioni](http://wiki.scuolasemplice.it/amministrazione/didattica/corsi-collettivi-lezioni-individuali-carnet/ricomprensione-delle-lezioni-a-carnet-aperto-allinterno-di-un-carnet-di-lezione/)[individuali-carnet/ricomprensione-delle-lezioni-a-carnet-aperto-allinterno-di-un-carnet-di-lezione/](http://wiki.scuolasemplice.it/amministrazione/didattica/corsi-collettivi-lezioni-individuali-carnet/ricomprensione-delle-lezioni-a-carnet-aperto-allinterno-di-un-carnet-di-lezione/)

Il sistema fornisce la possibilità di unire un carnet aperto all'interno di un carnet chiuso. Questo allo scopo tipicamente di considerare nel plafond delle ore del carnet di lezioni, lezioni precedentemente create come a carnet aperto.

Come prerequisito fondamentale il carnet chiuso non deve essere esaurito ma deve quindi presentare delle ore usufruibili.

Accedendo a **Gestione finanziaria ? Carnet di lezioni** e selezionando la funzione menù presente a lato di uno dei carnet, è possibile scegliere **"Unisci lezioni a carnet aperto"**.

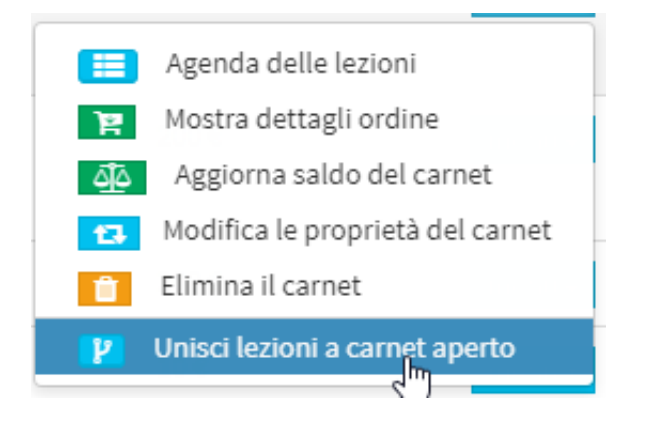

Si aprirà una schermata nella quale sarà possibile selezionare tutte le lezioni a carnet aperto da unire poi all'interno del carnet chiuso.

## Corsi collettivi, lezioni individuali e carnet di lezioni - Ricomprensione delle lezioni a carnet aperto all'interno di un ca La Wiki di ScuolaSemplice - http://wiki.scuolasemplice.it

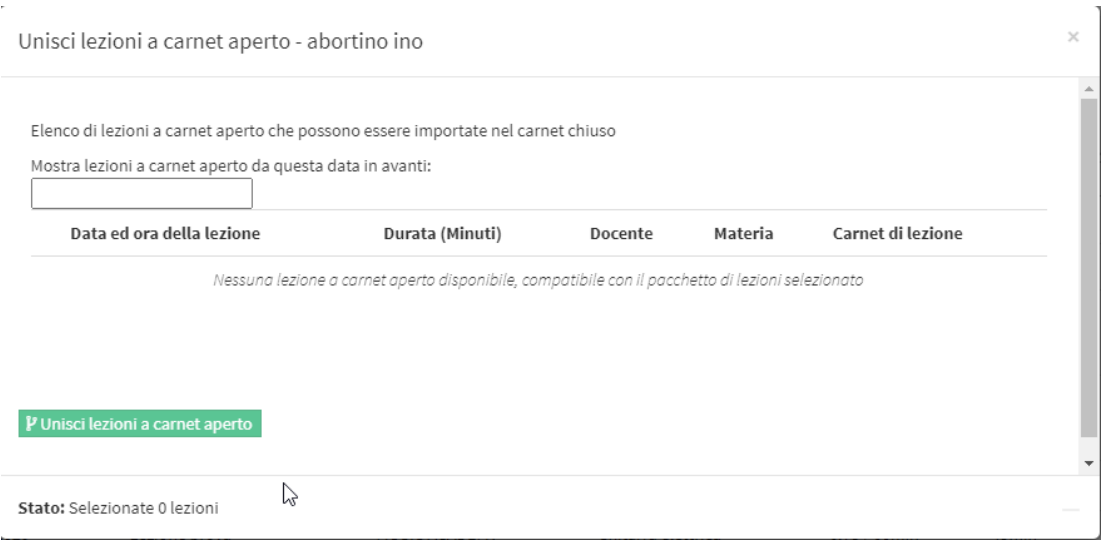

Al termine dell'operazione, il saldo del pacchetto di lezioni risulterà decurtato della durata delle lezioni a carnet aperto che sono state importate.

## *Punti importanti da tenere a mente:*

*Carnet aperto e carnet chiuso possono essere collegati anche se per quest'ultimo non è stata indicata una materia.*

*Materia e studente dovranno essere gli stessi, altrimenti questa operazione non sarà possibile in alcun modo.*

*Il conteggio delle ore di lezione svolte andrà via via diminuendo, man mano che si andranno ad aggiungere lezioni del carnet aperto. Le ore non eccederanno dunque quelle indicate in fase di creazione del carnet chiuso.*

*Un ordine generato inserendo le presenze relative ad una lezione pianificata come carnet aperto sparirà, in quanto essa diventerà una lezione del carnet chiuso.*

Questa guida è tratta dalla Wiki di ScuolaSemplice.

ScuolaSemplice è una soluzione **BLUCLOUD SRL** - P.IVA 02176700512 © 2017 Tutti i diritti riservati.